## Fichier:Static IP Address on Xiao ESP32 S3 Sense 2.JPG

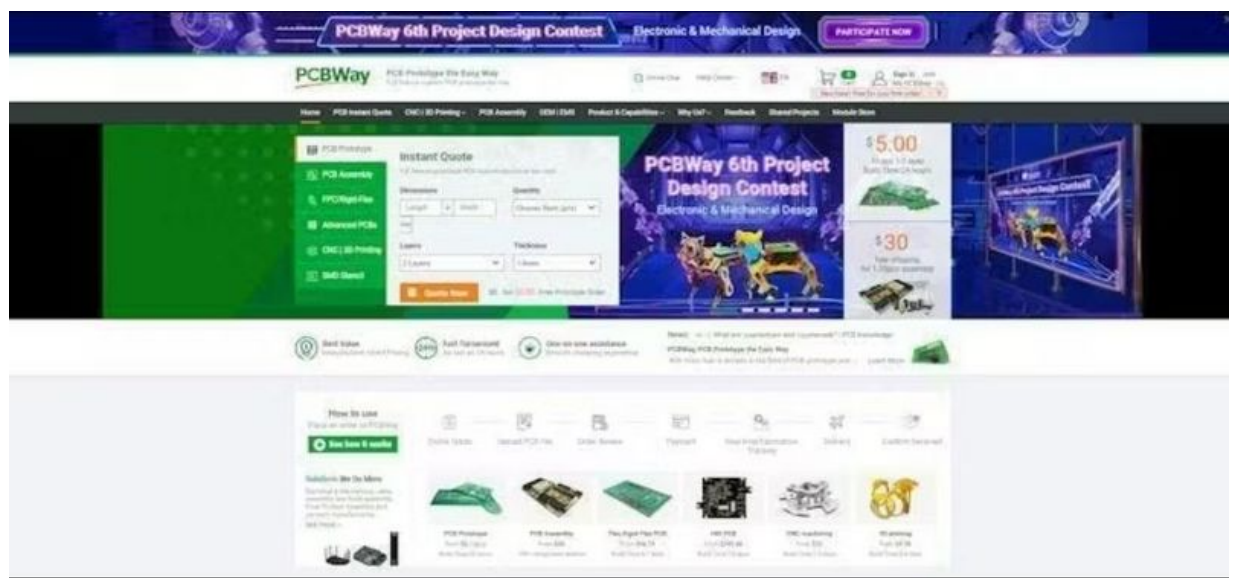

```
Taille de cet aperçu :800 × 372 pixels.
```
Fichier [d'origine](https://wikifab.org/images/2/2a/Static_IP_Address_on_Xiao_ESP32_S3_Sense_2.JPG) (918 × 427 pixels, taille du fichier : 57 Kio, type MIME : image/jpeg) Static\_IP\_Address\_on\_Xiao\_ESP32\_S3\_Sense\_2

## Historique du fichier

Cliquer sur une date et heure pour voir le fichier tel qu'il était à ce moment-là.

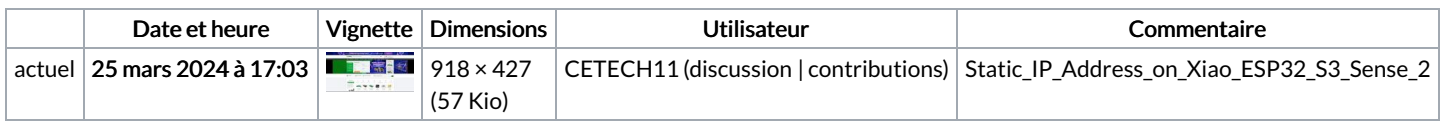

Vous ne pouvez pas remplacer ce fichier.

## Utilisation du fichier

La page suivante utilise ce fichier :

Static IP [Address](https://wikifab.org/wiki/Static_IP_Address_on_Xiao_ESP32_S3_Sense) on Xiao ESP32 S3 Sense

## Métadonnées

Ce fichier contient des informations supplémentaires, probablement ajoutées par l'appareil photo numérique ou le numériseur utilisé pour le créer. Si le fichier a été modifié depuis son état original, certains détails peuvent ne pas refléter entièrement l'image modifiée.

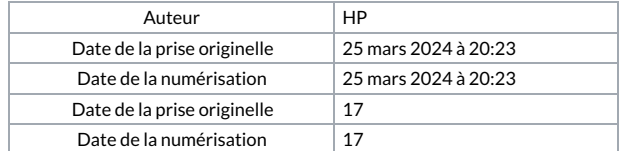